*Titre : Nouveautés et modifications de la version 9 Date : 23/12/2008 Page : 1/24 Responsable : Mathieu COURTOIS Clé : U4.01.05 Révision : 0*

*Organization (S): Instruction manual*

**EDF-R&D/AMA U4.0- Booklet: Use of the commands Document: U4.01.05**

# **Innovations and modifications of version 9**

# **Abstract:**

The object of this document is to give a comprehensive view of the modifications of syntax and new opportunities of the commands of Code\_Aster occurred during the development of version 9, i.e. since version 8.4.

The index B of this document thus mentions changes introduced since **version 9.1** of June 2007 and valid for **version 9.2** of December 2007.

The paragraph 2 draft of the syntactic evolutions which have occurred between version 8.4 (December 2006) and version 9.1 (June 2007).

For more precise details, one will consult the documentation of the commands and the file histor of corresponding subversion (e.g.: [9.1.7], section *Support/Histor* of the www.code-aster.org site). The impacted commands are listed alphabetically.

*Warning : The translation process used on this website is a "Machine Translation". It may be imprecise and inaccurate in whole or in part and is provided as a convenience.*

*Titre : Nouveautés et modifications de la version 9 Date : 23/12/2008 Page : 2/24 Responsable : Mathieu COURTOIS Clé : U4.01.05 Révision : 0*

# **1 Innovations between 9.1 and 9.2**

# **1.1 New commands**

# **1.1.1 CALCUL**

the object of this new ordering of is calculated the elementary tangent matrixes, the elementary internal forces and to integrate the constitutive law (cf [9.1.7]). Its principle is, knowing U, SIGMA, VARI- and of, one calculates: - SIGMA+, VARI+, tangent matrixes elementary, the elementary vectors residues if OPTION= ("BEHAVIOR", "FORC\_INT\_ELEM", "MATR\_TANG\_ELEM") - SIGMA+, VARI+, the vectors residues elementary if OPTION= ("BEHAVIOR", "FORC\_INT\_ELEM")

# **1.1.2 TO FACTORIZE and SOLVE replace FACT\_GRAD/FACT\_LDLT and RESO\_GRAD/RESO\_LDLT**

commands FACT\_GRAD and FACT\_LDLT amalgamated in only one: TO FACTORIZE. In the same way for RESO GRAD and RESO LDLT which amalgamated TO SOLVE some (cf [9.1.14]).

Key word MATR\_FACT of RESO\_LDLT becomes MATR. Key word MATR\_ASSE of RESO\_GRAD becomes MATR, and MATR\_FACT becomes MATR\_PREC.

# **1.2 General modifications**

# **1.2.1 Command variables**

the use of the temperature as command variable in mechanics must by means of be now made AFFE\_MATERIAU/AFFE\_VARC/NOM\_VARC=' TEMP' instead of AFFE CHAR MECA/TEMP CALCULEE. Old syntax TEMP\_CALCULE will have disappeared in the next version. See the remark concerning the reference temperature  $\S$  AFFE\_MATERIAU/TEMP\_REF.

# **1.2.2 Behavior ELAS\_VMIS\_PUIS**

This behavior equivalent of VMIS ISOT PUIS in linear elasticity is available since 9.1.15. Key word ELAS VMIS PUIS (analog of ELAS VMIS TRAC) appears in commands STAT\_NON\_LINE, DYNA\_NON\_LINE and CALC\_G.

# **1.2.3 Parallel solver MUMPS distributed**

*Warning : The translation process used on this website is a "Machine Translation". It may be imprecise and inaccurate in whole or in part and is provided as a convenience.*

*Titre : Nouveautés et modifications de la version 9 Date : 23/12/2008 Page : 3/24 Responsable : Mathieu COURTOIS Clé : U4.01.05 Révision : 0*

This evolution consists in calling the MUMPS solver in parallel version distributed in opposition to the centralized parallel version. In both cases, the resolution of the linear system is to make in parallel on several nodes and processors of the machine. In the distributed version, one distributes on the various processors the computation of the elementary matrixes, then the assembly and finally the resolution of the system. The mode of distribution is selected via key word PARALLELISME.

The operators concerned are DYNA\_LINE\_TRAN, DYNA\_NON\_LINE, MECA\_STATIQUE, THER LINEAIRE, THER NON LINE, STAT NON LINE.

Friction is excluded from the perimeter of use. The development still makes to the object of validation

the solver is only available on the server centralized for time (cf [9.1.16]).

*Warning : The translation process used on this website is a "Machine Translation". It may be imprecise and inaccurate in whole or in part and is provided as a convenience.*

*Titre : Nouveautés et modifications de la version 9 Date : 23/12/2008 Page : 4/24 Responsable : Mathieu COURTOIS Clé : U4.01.05 Révision : 0*

# **1.3 Resorptions**

# **1.3.1 FACT\_GRAD/FACT\_LDLT and RESO\_GRAD/RESO\_LDLT**

Replaced by FACTORIZING and SOLVING (cf [9.1.14]).

# **1.4 Modified commands**

# **1.4.1 AFFE\_CHAR\_CINE**

# **EVOL\_IMPO new:**

• Allows to define result preceding computation as a kinematical loading. The application concerned is the structural zoom where one imposes on the border of the zoom displacements obtained during the first computation (cf [9.1.14]).

# **1.4.2 AFFE\_CHAR\_MECA/AFFE\_CHAR\_MECA\_F**

# **PRES\_REP/CRACK new:**

• Allows to apply a pressure to a crack nonwith a grid, defined by DEFI FISS XFEM (cf [9.1.8]).

# **CONTACT/GROUP\_MA\_FOND new:**

• Jointly the use of METHODE=' VERIF', this key word allows to define the crack tip on which it is useless to check the interpenetration (cf [9.1.11]).

# **LIAISON\_SOLIDE/TRAN, ANGL\_NAUT, CENTER new:**

These key words make it possible to impose the displacement of an indeformable part of the model (cf [9.1.13]).

# **APPL\_FORC\_xxxx removed:**

• These key words were used for loading GRAPPE FLUIDE (cf  $[9.1.22]$ ).

# **1.4.3 AFFE\_MATERIAU**

# **AFFE\_VARC/FONC\_INST new:**

• This key word was added in order to apply a loading, thermal for example from which the temporal evolution is different from that of mechanical computation. For example, mechanical computation can make cycle on a thermal evolution. The provided function then makes it possible to spend the time of the loading at the time of mechanical computation (cf [9.1.5]).

# **TEMP\_REF more default value:**

In order to eliminate the risk of results false with a bad taking into account of the reference temperature, a computation is regarded as thermomechanical if there exists a field of temperature on the element in question. In this case it is compulsory to inform at the same time the reference temperature AND the thermal coefficient of thermal expansion. If one of these two values is absent, the code will stop in fatal error with a warning message for the user (cf [9.1.15]).

*Warning : The translation process used on this website is a "Machine Translation". It may be imprecise and inaccurate in whole or in part and is provided as a convenience.*

*Titre : Nouveautés et modifications de la version 9 Date : 23/12/2008 Page : 5/24 Responsable : Mathieu COURTOIS Clé : U4.01.05 Révision : 0*

### **1.4.4 AFFE\_MODELE**

#### **MODELISATION: GRILLE\_EXCENTRE replaces GRILL :**

• Taken into account of the eccentring (cf [9.1.4]).

# **MODELISATION: xx\_XFEM\_CONT new:**

• The finite elements  $xx \times \overline{X}$  and  $x$  are any more a degree of freedom for the contact to deal with the problems without contact effectively. The finite elements  $XX$  XFEM CONT are added for that (cf [9.1.11]).

#### **1.4.5 New**

# **CALC\_FONCTION FRACTILE:**

• Computation of the fractile of three-dimensions functions or functions (cf [9.1.8]).

#### **PUISSANCE/EXPOSANT reality:**

• It is from now on possible to take the real power of a function  $(cf[9.1.9])$ .

### **1.4.6 New**

# **CALC\_MATR\_ELEM MECA\_GYRO:**

• Computation of the gyroscopic damping matrix for the computation of lines of trees (cf [9.1.16]).

#### **1.4.7 Modified**

# **CALC\_TABLE VALE\_xxx:**

• In IMPR TABLE and CALC TABLE, it is possible to filter the lines of an array. By repeating factor key word the FILTRE, one applies one AND between the filters. One can now apply one OR by giving several values to the key words VALE  $_{\text{XXX}}$  (cf [9.1.3]).

#### **1.4.8 New**

# **COMB\_SISM\_MODAL MULTI\_APPUI:**

• The taking into account of excitations correlated out of multi-bearing allows. The user now has the choice between MONO\_APPUI=' OUI', MULTI\_APPUI=' CORRELE' (new option) or "DECORRELE" which correspond to the option available before (cf [9.1.18]).

# **1.4.9 CREA\_MAILLAGE**

# **HEXA20\_27 new:**

Allows to transform elements HEXA20 of a mesh into elements HEXA27 (cf [9.1.6]).

#### **1.4.10New**

# **CREA\_RESU OPERATION= " ASSE ":**

• Allows to possibly assemble several results of thermal computation by relocating them. This operation can also be supplemented with

*Titre : Nouveautés et modifications de la version 9 Date : 23/12/2008 Page : 6/24 Responsable : Mathieu COURTOIS Clé : U4.01.05 Révision : 0*

*default*

AFFE\_MATERIAU/AFFE\_VARC, FONC\_INST to repeat a thermal loading (cf  $[9.1.5]$ .

# **1.4.11 debut and POURSUITE**

# **RESERVE\_CPU news default value:**

• This key word makes it possible to hold a fraction of the total time of a study (asked in astk) at the end of the computation for the tasks system (compression, recopy of file…). The value is built-in by default to 10% of the time required within a 900 seconds limit (cf [9.1.20).

# **1.4.12DEFI\_FONCTION**

#### **ABSCISSE/ORDERED new:**

• Equivalents of key words LIST\_PARA and LIST\_RESU except that one passes from the lists of values instead of concepts  $list$  r8 (cf [9.1.9]).

*Warning : The translation process used on this website is a "Machine Translation". It may be imprecise and inaccurate in whole or in part and is provided as a convenience.*

*Titre : Nouveautés et modifications de la version 9 Date : 23/12/2008 Page : 7/24 Responsable : Mathieu COURTOIS Clé : U4.01.05 Révision : 0*

# **1.4.13DEFI\_LIST\_ENTI**

#### **OPERATION = "NUME\_ORDRE" new:**

This makes it possible to extract the sequence numbers from a result concept in a given interval. One can then use this list in all the commands which accept key word LIST ORDRE  $(cf[9.1.16])$ .

#### **1.4.14New**

# **DEFI\_MATERIAU RELATION\_KIT/ THM\_DIFFU:**

• For the models unsaturated and the LIQU xxx GAZ coupling laws, the user can define his model by choosing either HYDR\_UTIL like front, or HYDR\_VGM : model of Mualem Van-Genuchten. In this last case, it must define 5 parameters (cf [9.1.4]).

#### **LETK new:**

• It is about a viscoplastic model of Laigle and Klein to model the behavior of mudstone, rock host of a site of storage (cf [9.1.17]).

#### **HUJEUX new parameters:**

• It is the extension of the model of Hujeux in cyclic (cf [9.1.18]).

#### **1.4.15Removed**

# **DYNA\_TRAN\_MODAL NB\_MODE\_DIAG:**

• This key word was not used (cf [9.1.11]).

#### **1.4.16FORMULATE**

# **VALE\_C new:**

• Give the opportunity of defining a formula in complex value (cf [9.1.1]).

# **1.4.17IMPR\_RESU**

#### **PARTIE wide:**

• Allows to select the real or imaginary part which will be printed  $(cf[9.1.2])$ .

# **GMSH/new TYPE\_CHAMP:**

• Allows to choose the type of field and the component to print with format GMSH: scalar (the default), vectorial (VECT\_2D, VECT\_3D) or tensorial (TENS\_2D, TENS\_3D) (cf [9.1.10]).

# **1.4.18IMPR\_TABLE**

cf CALC\_TABLE .

#### **1.4.19New**

# **LIRE\_RESU TYPE\_RESU=' EVOL\_VARC':**

*Titre : Nouveautés et modifications de la version 9 Date : 23/12/2008 Page : 8/24 Responsable : Mathieu COURTOIS Clé : U4.01.05 Révision : 0*

*default*

• Allows to read at med format fields which will be then used as command variables: temperature, irradiation… (cf [9.1.17]).

# **COMP\_INCR new:**

• When one reads one result, key word COMP\_INCR makes it possible to recreate information of the behavior which cannot be stored with med format (cf [9.1.18]).

*Warning : The translation process used on this website is a "Machine Translation". It may be imprecise and inaccurate in whole or in part and is provided as a convenience.*

*Titre : Nouveautés et modifications de la version 9 Date : 23/12/2008 Page : 9/24 Responsable : Mathieu COURTOIS Clé : U4.01.05 Révision : 0*

# **1.4.20 MACRO\_MODE\_MECA and NORM\_MODE**

#### **MASS\_INER removed:**

• To facilitate the use of the command and to avoid the risks of errors, the mass is calculated by NORM\_MODE (cf [9.1.18]).

# **1.4.21New**

# **MACR\_CARA\_POUTRE GROUP\_NO:**

• Even operation that the existing key word NOEUD (cf [9.1.9]).

#### **1.4.22Wide**

#### **POST\_CHAM\_XFEM NOM\_CHAM:**

• Possibility post-of treating the fields of local variables (cf [9.1.4]).

#### **1.4.23POST\_ELEM**

#### **MINMAX new:**

• Allows to possibly extract the extrema from a component of a field in an array in the course of time. The array contains the localization (mesh or node) of the extrema (cf [9.1.18]).

# **1.4.24POST\_MAIL\_XFEM**

# **PREF\_NŒUD\_X/M/P, PREF\_MAILLE\_X new:**

• Allows to impose the prefix of the names of nodes created by the command (cf  $[9.1.5]$ .

# **1.4.25Removed**

# **POST\_RCCM NUME\_PASSAGE:**

• The use of NUME PASSAGE is not possible any more for the PIPEWORK type. In *Code Aster*, one treats for time only the simple paths of transition (cf [9.1.22]).

#### **1.4.26 TEST\_FICHIER** *(command developer)*

# **NB\_CHIFFRE, EPSILON removed, TYPE\_TEST, NB\_VALE, VALE new:**

• See documentation of the command (cf [9.1.21]).

# **1.4.27 THER\_LINEAIRE , THER\_NON\_LINE , THER\_NON\_LINE\_MO**

# **Bringing together of syntax with STAT\_NON\_LINE (cf [9.1.19]):**

- TEMP INIT/NUMÉRIQUE INIT becomes ETAT INIT/NUMÉRIQUE ORDRE.
- Under INCREMENT, NUME INIT and NUME FIN become NUME INST INIT and NUME\_INST\_FIN.

The recutting of time step is available and functions under the same conditions as STAT\_NON\_LINE (cf **SUBD\_METHODE** ).

*Warning : The translation process used on this website is a "Machine Translation". It may be imprecise and inaccurate in whole or in part and is provided as a convenience.*

*Titre : Nouveautés et modifications de la version 9 Date : 23/12/2008 Page : 10/24 Responsable : Mathieu COURTOIS Clé : U4.01.05 Révision : 0*

*default*

For THER\_NON\_LINE only, **OBSERVATION** is available with same syntax and same operation as in STAT\_NON\_LINE .

In THER\_NON\_LINE\_MO , the only modification relates to ETAT\_INIT/NUMÉRIQUE\_ORDRE (because there is no list of time step).

*Titre : Nouveautés et modifications de la version 9 Date : 23/12/2008 Page : 11/24 Responsable : Mathieu COURTOIS Clé : U4.01.05 Révision : 0*

# **2 Innovations between 8.4 and 9.1**

# **2.1 New commands**

# **2.1.1 DEFI\_GEOM\_FIBRE**

In the frame of the multifibre modelizations of beam, this operator defines groups of fiber composing the section of the beams. One assigns then a material and a behavior to each group of fiber via DEFI COMPOR (cf [9.0.10]).

#### **2.1.2 MACRO\_EXPANS**

the goal of this macro-command is to make an expansion of experimental data on a digital model. For that, it connects commands PROJ\_MESU\_MODAL, REST\_BASE\_PHYS and PROJ CHAMP (cf [9.0.4]).

# **2.1.3 MACRO\_VISU\_MEIDEE**

This macro-command takes again the functionalities of tools MEIDEE developed by EDF R  $&$ D /MF2E which makes identification of fluid forces. The macro-command is composed of a GUI with which the user interacts to adjust the correlation computations/tests (cf [9.0.4]).

#### **2.1.4 OBSERVATION**

It acts of a macro-command facilitating the projection of the results between the model numerical and the model experimental in taking into account of the assumptions on the sensors (mono-axis for example), and by managing the changes of reference (cf [9.0.23]).

# **2.2 General modifications**

# **2.2.1 Command variables**

the use of the temperature as command variable in mechanics must by means of be now made AFFE\_MATERIAU/AFFE\_VARC/NOM\_VARC=' TEMP' instead of AFFE\_CHAR\_MECA/TEMP\_CALCULEE.

# **2.2.2 Substructuring**

Homogenization of vocabulary for the substructuring: MESH is replaced by SUPER\_MAILLE in CALC\_VECT\_ELEM, DYNA\_NON\_LINE, STAT\_NON\_LINE to be coherent with DEFI\_MAILLAGE.

# **2.2.3 New key word**

# **solver ELIM\_LAGR2**

*Warning : The translation process used on this website is a "Machine Translation". It may be imprecise and inaccurate in whole or in part and is provided as a convenience.*

*Titre : Nouveautés et modifications de la version 9 Date : 23/12/2008 Page : 12/24 Responsable : Mathieu COURTOIS Clé : U4.01.05 Révision : 0*

• In the frame of the use of the solver MUMPS, this key word makes it possible to eliminate the 2nd d.o.f. from Lagrange. It is the new behavior by default (cf [9.0.2]).

# **REAC\_RESI new**

• For method FETI, this key word determines the frequency of reactualization of the computation of the residue of the PCG of FETI (cf [9.0.17]).

*Warning : The translation process used on this website is a "Machine Translation". It may be imprecise and inaccurate in whole or in part and is provided as a convenience.*

*Titre : Nouveautés et modifications de la version 9 Date : 23/12/2008 Page : 13/24 Responsable : Mathieu COURTOIS Clé : U4.01.05 Révision : 0*

# **2.2.4 Homard version**

the homard version compatible with *Code\_Aster* 9.1 is version 8.7.

# **2.3 Resorptions**

# **2.3.1 DYNA\_TRAN\_EXPLI**

command DYNA\_TRAN\_EXPLI was reabsorbed. The computation transitory clarifies is available in DYNA\_NON\_LINE.

# **2.3.2 IMPR\_CLASSI**

the command made it possible to print the results of a modal analysis for code CLASSI.

# **2.4 Modified commands**

# **2.4.1 AFFE\_CARA\_ELEM**

# **AFFE\_SECT, AFFE\_FIBRE replaced by MULTIFIBRE, GEOM\_FIBRE :**

• These new key words make it possible to assign groups of fibers (resulting from DEFI GEOM FIBRE starting from the mesh of the section of the beam) to the beam elements (cf [9.0.10]).

# **2.4.2 AFFE\_CHAR\_MECA/AFFE\_CHAR\_MECA\_F**

# **PRE\_COND, COEF\_RESI new**

• Make it possible to choose the preconditioner and its convergence criterion of the algorithm of the Conjugate gradient Project of the contact, method GCP (cf [9.0.4]).

# **RECH\_LINEAIRE new (experimental)**

• This key word has an effect on the way move according to the direction of search: does one remain in convex working stresses or not? (cf [9.0.4]).

# **New ALGO\_CONT/ALGORITHME\_FROT**

• Make it possible to choose (finely!) the formulation of the continuous method of contact/friction (Lagrangian, Lagrangian stabilized or Lagrangian increased) (cf [9.0.9]).

# **USURE new**

• Makes it possible to take an account a wear model of surface slave of the type Archard (cf [9.0.9]).

# **Removed MODL\_AXIS**

• The modelization axisymmetric is checked starting from the model and not this key word (cf [9.0.17]).

# **New CONTACT\_XFEM/METHODE=' XFEM'**

• Definition of the contact on the crack lips (nonwith a grid) modelled with method XFEM. It should be noted that the contact SLIDE is now available with X-FEM (cf  $[9.0.21]$ ).

*Warning : The translation process used on this website is a "Machine Translation". It may be imprecise and inaccurate in whole or in part and is provided as a convenience.*

*Titre : Nouveautés et modifications de la version 9 Date : 23/12/2008 Page : 14/24 Responsable : Mathieu COURTOIS Clé : U4.01.05 Révision : 0*

*default*

# **2.4.3 AFFE\_MATERIAU**

#### **AFFE\_COMPOR new**

• Make it possible to affect a behavior of beam multifibre (cf [9.0.10]).

# **NOM\_VARC/LIST\_NOM\_VARC addition of "TEMP"**

• Addition of the temperature in command variables under AFFE\_VARC (cf [9.0.15]).

*Titre : Nouveautés et modifications de la version 9 Date : 23/12/2008 Page : 15/24 Responsable : Mathieu COURTOIS Clé : U4.01.05 Révision : 0*

# **2.4.4 AFFE\_MODELE**

# **C\_PLAN\_XFEM, D\_PLAN\_XFEM replace C\_PLAN\_X, D\_PLAN\_X**

• Homogenization of the names of the modelizations (cf [9.0.11]).

# **3D\_INCO\_GD, AXIS\_INCO\_GD, D\_PLAN\_INCO\_GD news modelizations**

• New quasi-incompressible modelizations in large deformations (cf [9.0.11]).

### **3D\_JOINT news modelization**

• Extension to 3D of the elements of joint and model CZM\_EXP\_REG (cf [9.0.13]).

# **New modelizations HH and hydraulic**

• HH2 Modelizations unsaturated with type HH and HH2 (cf [9.0.26]). Exhaustive list: 3D\_HHS, 3D\_HHD, 3D\_HH2S, 3D\_HH2D, AXIS\_HHS, AXIS HHD, AXIS HH2S, AXIS HH2D, D\_PLAN\_HHS, D\_PLAN\_HHD, D\_PLAN\_HH2S, D\_PLAN\_HH2D

#### **2.4.5 CALC\_ELEM**

# **ERRE\_THM/LONGUEUR, PRESSION, TEMPERATURE new**

• Values characteristic allowing of adimensionner the computation of the error indicator in THM (cf [9.0.20]).

# **2.4.6 CALC\_FONCTION**

#### **METHODE=' COMPLET' for the FFT**

• Activates the algorithm accepting an unspecified number of samples for the computation of the FFT (cf [9.0.9]).

#### **2.4.7 CALC\_NO**

# **OPTION=' ARCO\_NOEU\_SIGM'**

• Computation of the stresses of arc and cantilever (cf [9.0.10]).

# **2.4.8 CREA\_RESU**

# **OPERATION=' PREP\_VRC1'/"PREP\_VRC2"**

• Make it possible to calculate the temperature in the layers of the multi-layer shells, either from a field of functions of time and space (PREP\_VRC1), or from a temperature calculated on a model shell containing TEMP/TEMP\_INF/TEMP\_SUP (cf [9.0.15]).

#### **2.4.9 debuts and POURSUITE**

#### **DYNAMIQUE new (experimental)**

• the objects of a size higher than that specified are not allocated in the jeveux common, but dynamically in an independent memory zone. Experimental because the release of the memory is not managed yet ideally (cf [9.0.11]).

# **2.4.10DEFI\_CABLE\_BP**

# **MAILLAGE removed**

• The mesh is recovered by the command starting from MODELE provided (cf [9.0.15]).

*Warning : The translation process used on this website is a "Machine Translation". It may be imprecise and inaccurate in whole or in part and is provided as a convenience.*

*Titre : Nouveautés et modifications de la version 9 Date : 23/12/2008 Page : 16/24 Responsable : Mathieu COURTOIS Clé : U4.01.05 Révision : 0*

*default*

# **2.4.11DEFI\_COMPOR**

# **GEOM\_FIBRE, MATER\_SECT, MULTIFIBRE new**

• Make it possible to define the behavior by group of fibers and the material section to homogenize it. One can thus take into account several materials (one by group of fibers) on a multifibre beam element (POU D EM, POU D TGM) (cf [9.0.10]).

*Titre : Nouveautés et modifications de la version 9 Date : 23/12/2008 Page : 17/24 Responsable : Mathieu COURTOIS Clé : U4.01.05 Révision : 0*

# **2.4.12DEFI\_FISS\_XFEM**

#### **CONTACT removed**

• the definition of the contact on the lips of crack is done in  $A$ FFE CHAR MECA, key word CONTACT, METHODE=' XFEM' (cf [9.0.21]).

# **FORM\_FISS new**

• Makes it possible to define simply the fissure shape, only elliptic for the moment, by giving some geometrical parameters (cf [9.0.23]).

# **2.4.13DEFI\_FOND\_FISS**

# **NOEUD\_EXTR, GROU\_NO\_EXTR replace MAILLE\_ORIG, GROU\_MA\_ORIG**

• Definition of the node of the crack tip (cf [9.0.12]).

# **2.4.14DEFI\_MAILLAGE**

#### **MACR\_ELEM replaces MACR\_ELEM\_STAT**

• One accepts the static macro-elements now and the dynamic macro-elements (cf  $[9.0.13]$ .

# **2.4.15DEFI\_MATERIAU**

#### **Becomes reentrant**

• One can now enrich a material (for example, to add mechanical parameters to an initially thermal material). On the other hand, one cannot replace a behavior already present (cf [9.0.1]).

# **New DIS\_ECRO\_LINE**

• Parameters for the viscoelastic constitutive law with mixed hardening on discrete elements (cf [9.0.3]).

#### **DIS\_VISC new**

• Parameters for the model of type viscous damper on the discrete elements (cf [9.0.3]).

#### **HUJEUX new**

• Parameters for model THM of Hujeux (cf [9.0.10]).

# **Behaviors ROUSS\_PR, ROUSS\_VISC : VISC\_SINH\_FO, BETA, DP\_MAXI new**

• Variation of the parameters according to a command variable for behaviors ROUSS\_PR and ROUSS\_VISC, plastic fraction of energy transformed into heat, threshold of plastic strain with beyond which one starts the recutting of time step (cf [9.0.11]).

# **New KOCKS\_RAUCH**

• Parameters for the viscoplastic constitutive law of Kocks & Rauch for the monocrystal (cf [9.0.12]).

# **A\_AMORC, B\_AMORC, D\_AMORC, R\_AMORC new**

*Titre : Nouveautés et modifications de la version 9 Date : 23/12/2008 Page : 18/24 Responsable : Mathieu COURTOIS Clé : U4.01.05 Révision : 0*

• Coefficients necessary to the computation of the factor of starting according to the RCCM (cf [9.0.16]).

# **ZETA\_F, RG0, TOLER\_ET, ZETA\_G new**

• Parameters for the integration of swelling and creep under irradiation for constitutive law IRRAD3M (cf [9.0.20]).

# **NON\_LOCAL/PENA\_LAGR new**

• Coefficient of penalization for the new algorithm concerning the models with gradient of local variables (cf [9.0.23]).

# **ELAS\_2NDG new**

• Parameters of elasticity second gradient, modelization with voluminal deformation gradient (cf [9.0.26]).

# **2.4.16 DYNA\_NON\_LINE and STAT\_NON\_LINE**

# **SUIVI\_DDL integrated into OBSERVATION**

• the follow-up of a d.o.f. is now proposed under factor key word the OBSERVATION with SUIVI DDL='  $OUT' (cf [9.0.10]).$ 

# **New FONCT\_MULT**

• Introduction of a multiplying function of the loading of the macro-elements (cf  $[9.0.13]$ .

Only in DYNA NON LINE :

# **NEWMARK, TETA\_METHODE, HHT removed. SCHEMA\_TEMPS new**

• With the fusion of DYNA TRAN EXPLI in DYNA NON LINE, appears new factor key word to define the time scheme used and its parameters (cf [9.0.17]).

# **EXCIT\_GENE, PROJ\_MODAL new**

• These two functionalities result from DYNA TRAN EXPLI (cf [9.0.17]).

# **2.4.17GENE\_VARI\_ALEA**

# **COEF\_VAR removed**

• useless Key word (cf [9.0.8]).

# **2.4.18IMPR\_MACR\_ELEM**

# **GROUP\_MA\_CONTROL new**

• Meshes specific on which one can recover the evolution of the quantities after a computation MISS3D (cf [9.0.15]).

# **FORMAT\_R new**

*Titre : Nouveautés et modifications de la version 9 Date : 23/12/2008 Page : 19/24 Responsable : Mathieu COURTOIS Clé : U4.01.05 Révision : 0*

• Makes it possible to choose the format of printing and thus the accuracy of the realities transmitted to ProMISS3D 1.4 (cf [9.0.28]).

# **2.4.19IMPR\_RESU**

# **INFO\_MAILLAGE only with med format**

• the This key word is active only with med format (cf [9.0.22]).

# **2.4.20INFO\_FONCTION**

#### **PESANTEUR : more value by default**

• In order to limit the risk of error, it has there no more value by default because this one depends on dimensions of the problem (cf [9.0.28]).

# **2.4.21LIRE\_RESU**

# **CHAM\_MATER, CARA\_ELEM, EXCIT new**

• One can optionally provide these key words in order to build result complete that one will be able to treat in particular in STANLEY (cf [9.0.10]).

*Titre : Nouveautés et modifications de la version 9 Date : 23/12/2008 Page : 20/24 Responsable : Mathieu COURTOIS Clé : U4.01.05 Révision : 0*

# **2.4.22MACR\_ELEM\_DYNA**

# **MATR\_IMPE, CAS\_CHARGE new**

• Make it possible to create the loads on a macro-element dynamics from generalized vectors (cf [9.0.13]).

# **2.4.23New**

# **MACR\_LIGN\_COUPE TYPE, with choices GROUP\_NO, SEGMENT, ARC**

• One introduces the possibility of making a statement of values on an arc of circle (cf [9.0.12]).

# **Isofonctionnality with POST\_RELEVE\_T** (cf [9.0.22]):

- The extraction can be to make on a CHAM GD.
- One can select the times extracted the RESULTAT with key words NUMÉRIQUE/LISTE\_ORDRE, INST/LISTE\_INST…
- One can provide a linear GROUP MA on which to make the statement of values,
- VIS A VIS is used with the option of the same name as PROJ CHAMP.
- OPERATION=' EXTRACTION', "AVERAGE"
- INVARIANT, ELEM\_PRINCIPAUX…

# **2.4.24MACR\_RECAL**

# **GRAPHIQUE/INTERACTIF replaced by PILOTE**

• Makes it possible to profit from all the possibilities of IMPR FONCTION (cf  $[9.0.23]$ .

# **2.4.25MACR\_SPECTRE**

# **NORMALIZES : more value by default**

• In order to limit the risk of error, it has there no more value by default because this one depends on dimensions of the problem (cf [9.0.5]).

# **2.4.26MACRO\_MISS\_3D**

#### **Versions of ProMISS3D**

the version by default is version 1.3. Version 1.4 is authorized by the macro one (cf  $[9.0.28]$ ).

# **2.4.27MEMO\_NOM\_SENSI**

# **NOM\_ZERO, NOM\_UN removed**

• were not used  $(cf[9.0.23])$ .

# **2.4.28MODI\_MODELE\_XFEM**

*Warning : The translation process used on this website is a "Machine Translation". It may be imprecise and inaccurate in whole or in part and is provided as a convenience.*

*Titre : Nouveautés et modifications de la version 9 Date : 23/12/2008 Page : 21/24 Responsable : Mathieu COURTOIS Clé : U4.01.05 Révision : 0*

#### **CONTACT new**

• Makes it possible to transmit the contact load to the model X-FEM (cf [9.0.21]).

*Warning : The translation process used on this website is a "Machine Translation". It may be imprecise and inaccurate in whole or in part and is provided as a convenience.*

*Titre : Nouveautés et modifications de la version 9 Date : 23/12/2008 Page : 22/24 Responsable : Mathieu COURTOIS Clé : U4.01.05 Révision : 0*

# *default*

# **2.4.29New**

# **POST\_CHAM\_XFEM NOM\_CHAM**

• Possibility of treating stress fields "SIEF\_ELGA" (cf [9.0.20]).

# **MAILLAGE\_SAIN, MAILLAGE\_FISS, MODELE\_VISU new**

• to display the X-FEM results, POST\_MAIL\_XFEM generate the cracked mesh which it is necessary to provide behind MAILLAGE\_FISS. The mesh healthy is the initial mesh. To visualize the fields with Gauss points, it is necessary as a preliminary to define a model only for visualization on the cracked mesh for behind MODELE\_VISU (cf [9.0.23]).

# **2.4.30POST\_K1\_K2\_K3**

#### **FISSURES new**

• Makes it possible to calculate the stress intensity factors in postprocessing of a computation X-FEM by interpolation of the jumps of displacement (cf [9.0.12]).

# **2.4.31POST\_MAIL\_XFEM**

#### **MAILLAGE\_SAIN new**

• initial Mesh into which it is necessary to introduce the crack (cf [9.0.23]).

# **2.4.32New**

# **POST\_RCCM TABL\_SIGM\_THETA**

• Counts containing the stresses  $\sigma_{\theta \theta}$  in order to calculate the factor of starting (cf [9.0.16]).

# **2.4.33New**

# **REST\_BASE\_PHYS MACR\_ELEM\_DYNA**

• Makes it possible to make the restitution in physical space on a macro-element (cf  $[9.0.13]$ .

# **2.4.34SIMU\_POINT\_MAT**

# **ARCHIVAGE, MODELISATION, SIGM\_IMPOSE, EPSI\_IMPOSE new**

• On computation in a material point, these key words make it possible to file only part of the results, to apply ways of loading in 2D, and to define the way of loading in stresses or strains imposed (cf [9.0.5]).

# **COMP\_ELAS, RECH\_LINEAIRE, SIGM\_INIT, EPSI\_INIT, VARI\_INIT new**

• To allow to extend from use the nonlinear elastic behaviors, to activate the linear search and to define a non-zero initial state (cf [9.0.20]).

*Warning : The translation process used on this website is a "Machine Translation". It may be imprecise and inaccurate in whole or in part and is provided as a convenience.*

*Titre : Nouveautés et modifications de la version 9 Date : 23/12/2008 Page : 23/24 Responsable : Mathieu COURTOIS Clé : U4.01.05 Révision : 0*

# **2.4.35STAT\_NON\_LINE**

See DYNA\_NON\_LINE.

Only in STAT\_NON\_LINE:

#### **VARI\_REFE new**

• It acts of the value of reference for the local variables used to estimate the convergence of the algorithm of Newton in the presence of RESI\_REFE\_RELA (cf [9.0.23]).

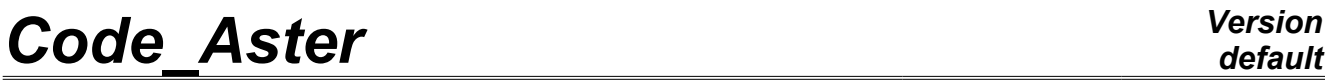

*Titre : Nouveautés et modifications de la version 9 Date : 23/12/2008 Page : 24/24 Responsable : Mathieu COURTOIS Clé : U4.01.05 Révision : 0*

This page is left white intentionally

*Warning : The translation process used on this website is a "Machine Translation". It may be imprecise and inaccurate in whole or in part and is provided as a convenience.*

# *default*